#### **III. DATA DISCOVERY & INTEROPERABILITY STANDARDS** DATASET DISCOVERY

#### National Aeronautics and Space Administration

weraged over daily, 7day, monthly, seasonal and annual time

# **Tools, Services & Support of Aquarius/SAC-D Salinity Data Archival and Distribution through PO.DAAC**

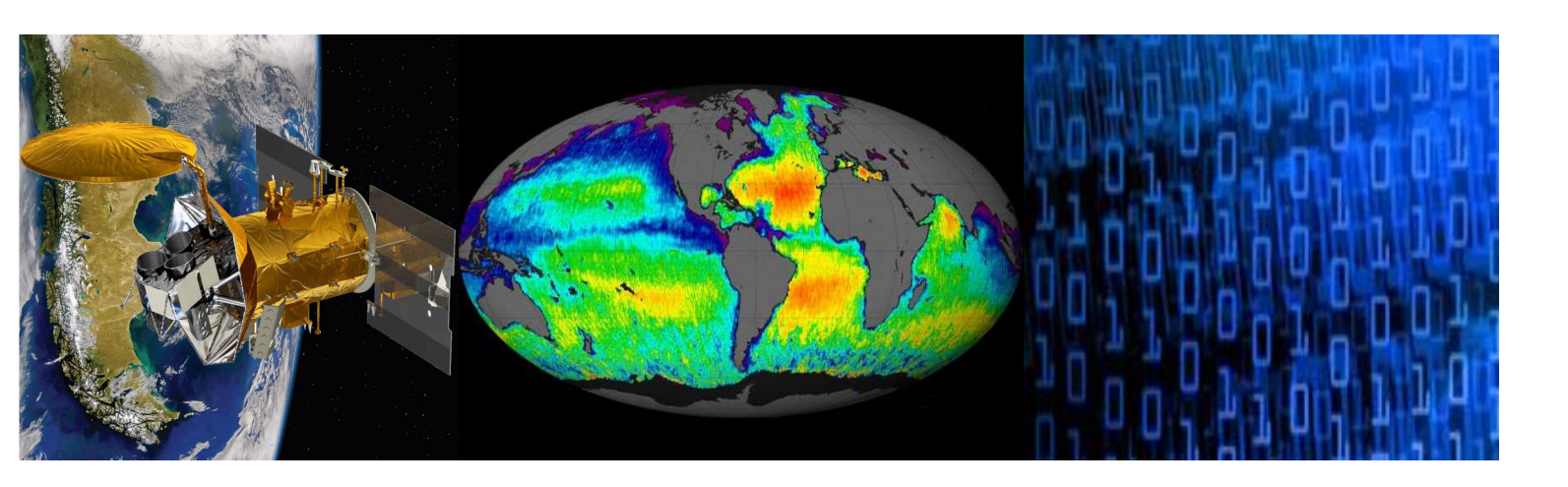

#### **PO.DAAC Web-Portal** *[http://podaac.jpl.nasa.gov](http://podaac.jpl.nasa.gov/)*

- Faceted search of data set metadata
- Filter by: keyword, mission, platform, parameter sensor, collection, spatio-temporal attributes
- Exposure of key descriptive metadata & access links
- Descriptive Aquarius & Salinity information pages

#### **Metadata Standards for Discoverability & Interoperability**

- PO.DAAC works closely with data providers to promote implementation of CF, ACDD, ISO-19115/11179, and NASA GCMD compliant metadata standards
- Conformity to such geospatial & metadata registry standards enhances interoperability with tools/services and data discoverability

#### **PO.DAAC Webs-Services for Automated Search**

- Browse/Animate Aquarius v3.0 Salinity and other mapped gridded satellite data (eg.SST,SSH,Winds, Currents)
- View latest 30 day data series (*currently*)
- New 2D interface: additionally supports layering via opacity controls, Stateful URL sharing.

 Consolidated Web-Services (CWS) for dataset & granule-level data discovery *(see IV below*)

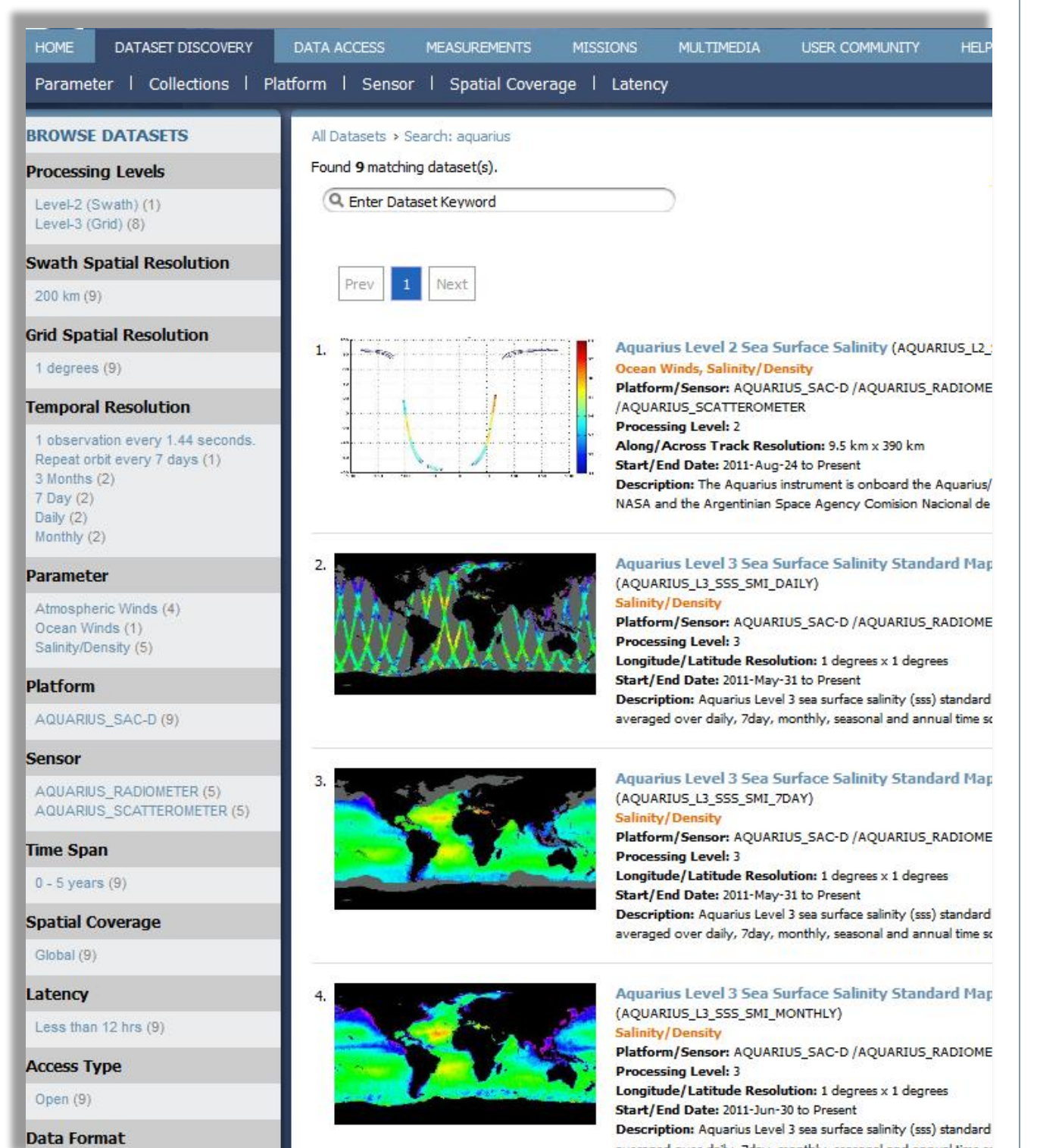

- Level 0, 1A
- V3.0 Products:
- Level 2

The Physical Oceanography Distributed Active Center (PO.DAAC) serves as the official NASA repository and distribution node for all Aquarius/SAC-D data products in close collaboration with the project. Here we report on the status of Aquarius data holdings at PO.DAAC, the range of data services and access tools that we provide in support of this mission, and new efforts underway to support in-situ salinity datasets from the SPURS field campaign. Particular emphasis is placed on new tools and services that have come online since the Aquarius v3.0 dataset release. These range from OPeNDAP and THREDDS data access services, to web-based visualization via PO.DAAC's State of the Ocean (SOTO) tool and LAS, to PO.DAAC's new, advanced L2 subsetting tool called HITIDE (Highlevel Tool for Interactive Data Extraction). Dataset discovery via the PO.DAAC web-portal are also described.

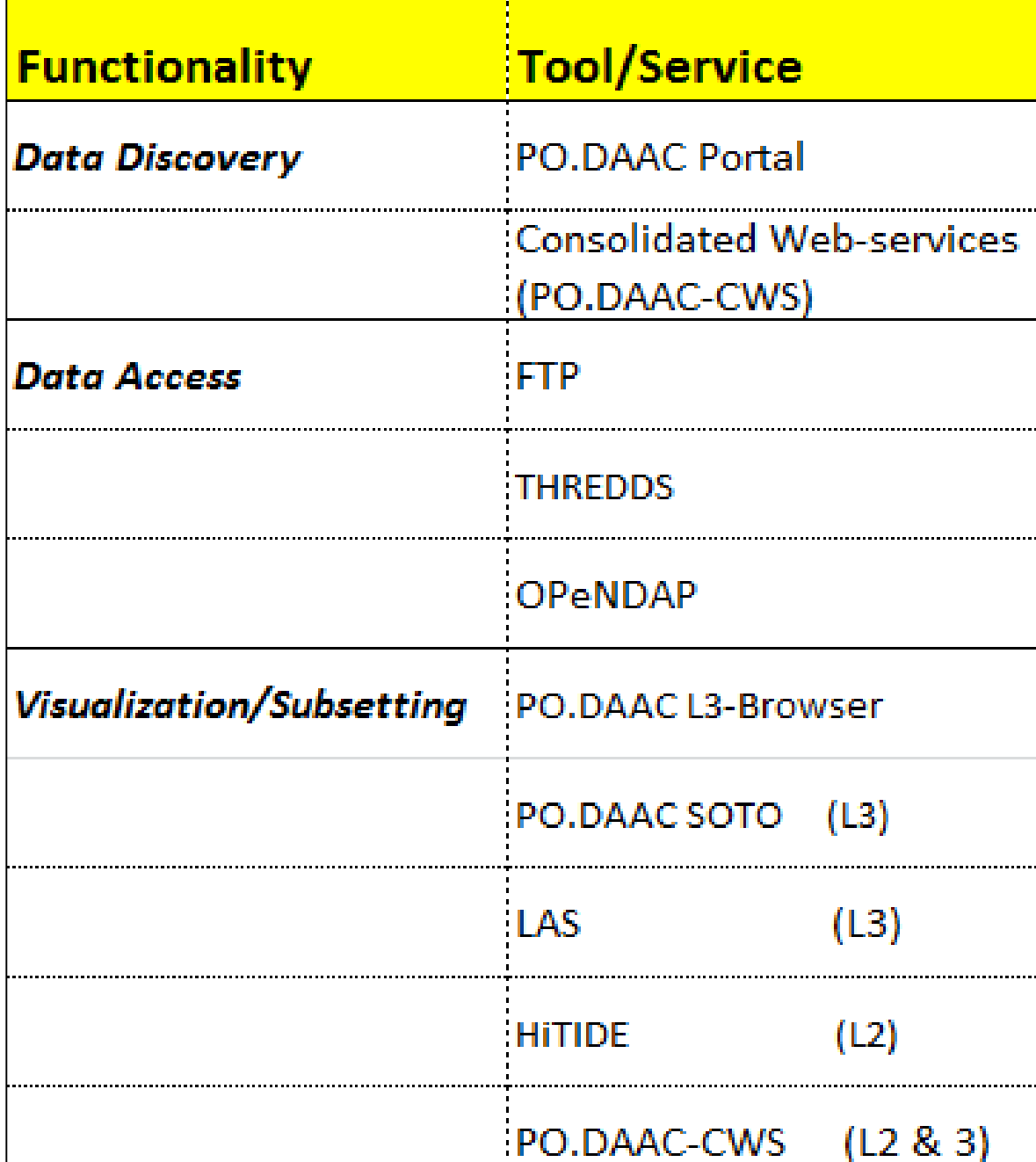

- Web-based tool for interactive search, imaging & extraction of L2 "swath" data
- Intuitive Interface: Filter specification, Mapping (zoom, pan etc.)
- Filtering: Dataset-type, Temporal, Spatial (bounding box)
- Returns: list of data files matching filter criteria with mapped swaths
- Imaging of select variables (backend customizable variable list per dataset)
- Export subsetted granule data (NetCDF, HDF)
- **Powered by Web-services: CWS, OPeNDAP**

# **I. ABSTRACT**

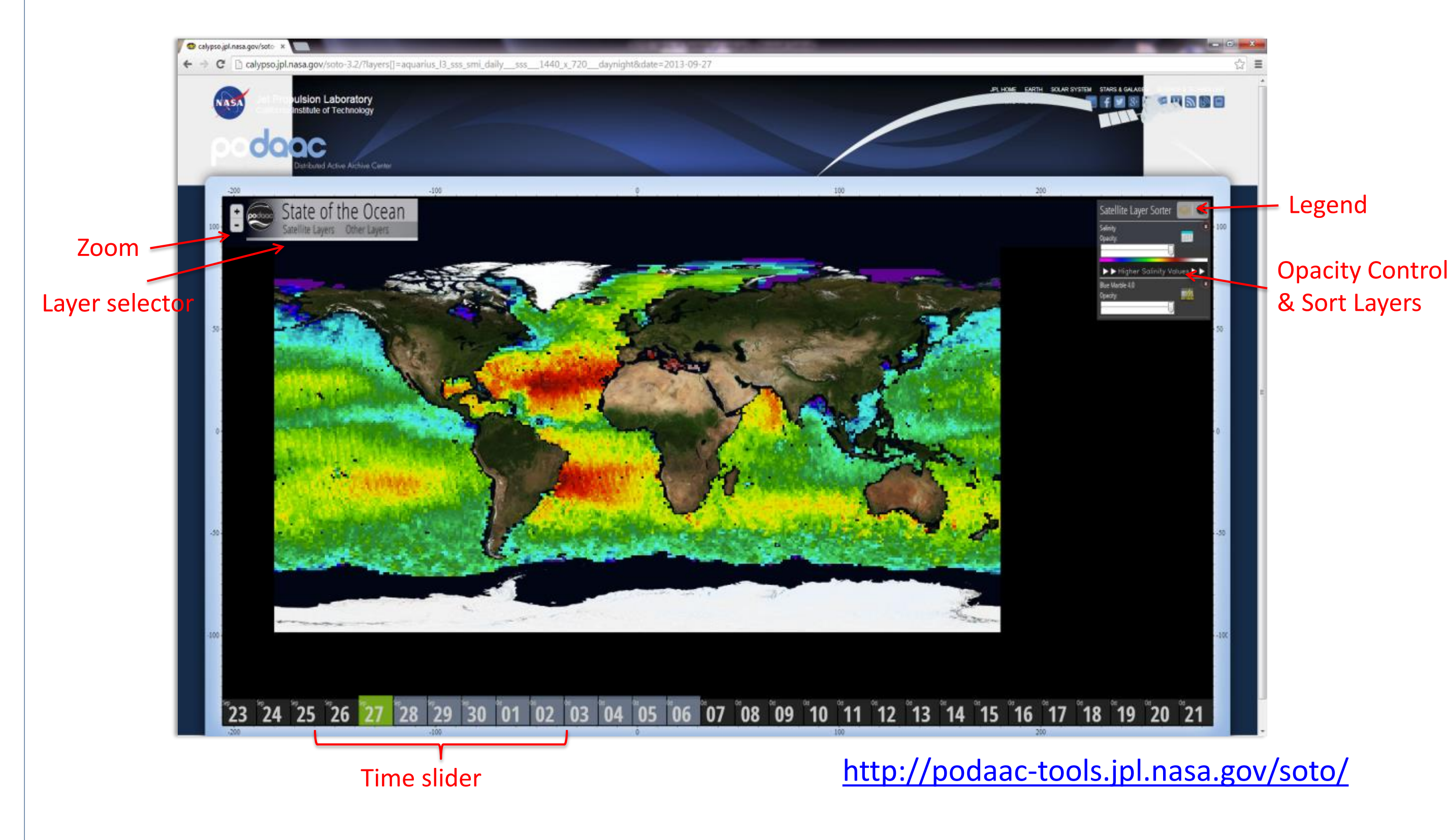

# **SOTO** *("State of the Ocean") by PO.DAAC*

## **IV. LEVEL 3 DATA VISUALIZATION & SUBSETTING: Web-based Tools for Gridded Data Products**

# **LAS (Live Access Server)** *by NOAA*

- Integrated set of PO.DAAC Web-services for dataset/granule search & subsetting
- Accessible via standard Web HTTP protocol via a standard URL with welldefined parameter extensions
- (General Form: *<http://podaac.jpl.nasa.gov/ws/service?parameters>* )
- Returns: XML structure or in JSON (*JavaScript Object Notation*) format
- Utility: facilitates programmatic calls to CWS via HTTP request - access and drill-down through the data information hierarchy
- Visualize various L3 satellite data series: (eg. Aquarius L3 SSS Daily, 7d & Monthly data)
- Spatio-temporal subsetting
- Plotting: Maps, Hovmoller, Line-plots (Transect & Point Time series)
- Analysis: visual comparisons, data transformations, layer differencing
- Export: various formats (eg. ASCII, CSV, NetCDF)

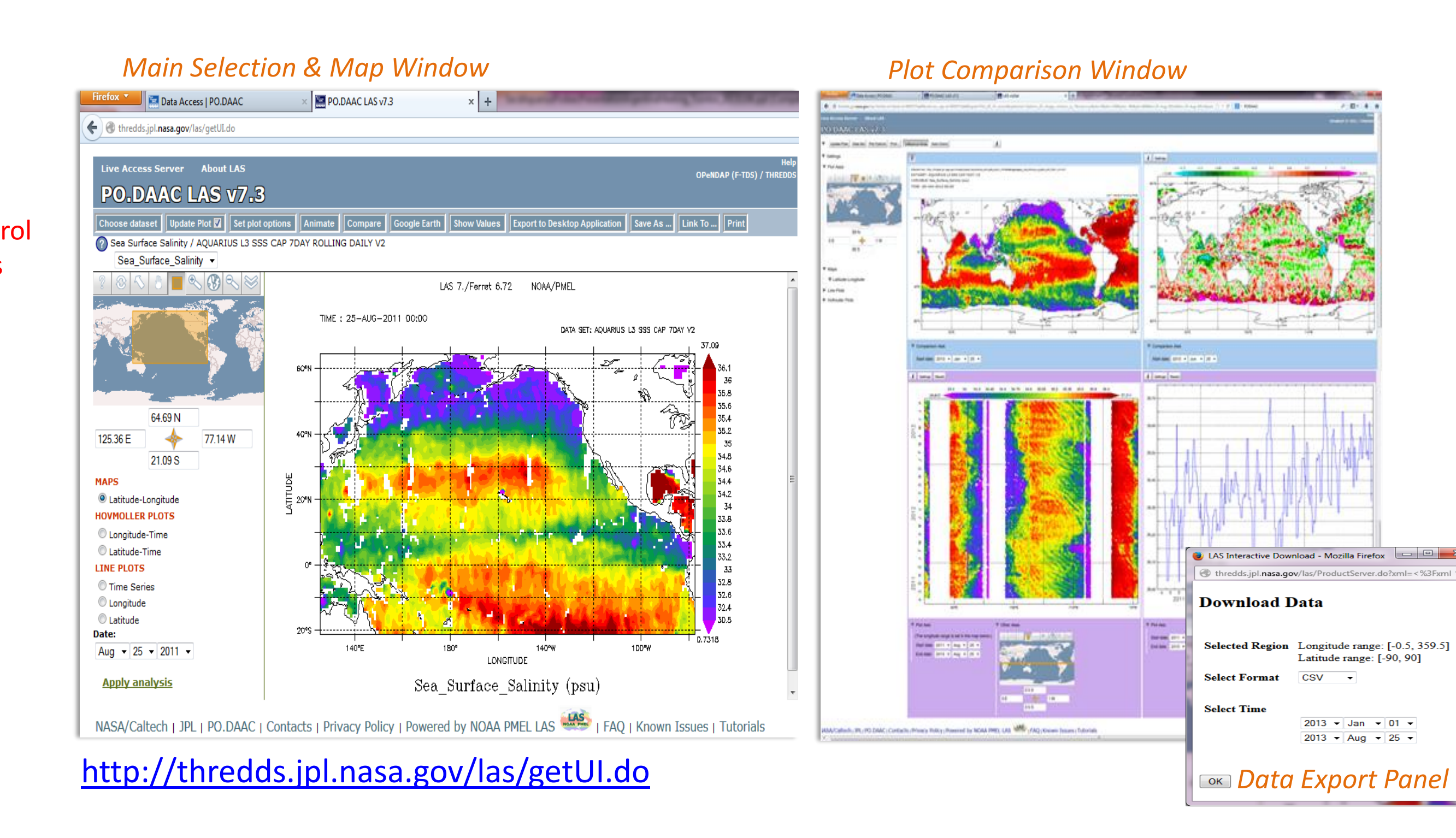

**Aquarius Mission Datasets** *(Public)*

Level 3: Mapped Salinity & SST adjusted, Wind Speed, Ancillary SST (Daily,7-day,Monthly,Seasonal,Annual x Ascending/Descending/Combined)

Data Reader Software: Matlab, IDL

V3.0 Documentation Package: (12 items) eg. User's Guide, ATBD

CalVal Datasets: evaluation versions (24), MWR, Rain Rate, WWAV

**SPURS In-Situ Data** *(coming soon)*

• SPURS I: 5 cruises Sep.2012-Nov.2013, N. Atlantic Salinity Max Region • Platforms/Datasets:

Floats, Salinity Drifters, TSG, L/ADCP, U/CTD, Meteo, "Ecomapper" Microstructure profiles, Surface profiler, "Sea Snake", SeaSoar Wave Gliders, Sea Gliders, Tenuse Glider, Flux & PICO Moorings

### **II. SALINITY DATASETS**

**Vardis M. Tsontos & Jorge Vazquez**

[vardis.m.tsontos@jpl.nasa.gov](mailto:vardis.m.tsontos@jpl.nasa.gov) [Jorge.Vazquez@jpl.nasa.gov](mailto:Jorge.Vazquez@jpl.nasa.gov)

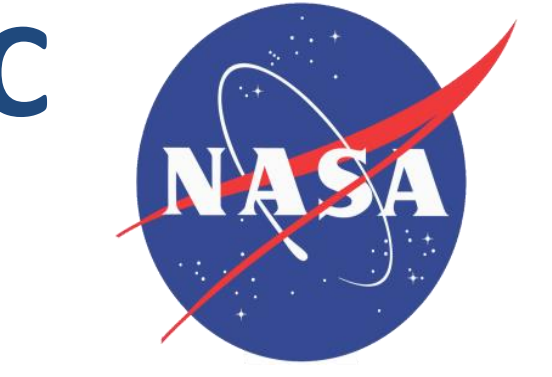

**PO.DAAC, Jet Propulsion Laboratory, California Institute of Technology**

## **V. LEVEL 2 DATA IMAGING & SUBSETTING TOOLS**

# **HiTIDE** (*HIgh-level Tool for Interactive Data Extraction*) *by PO.DAAC*

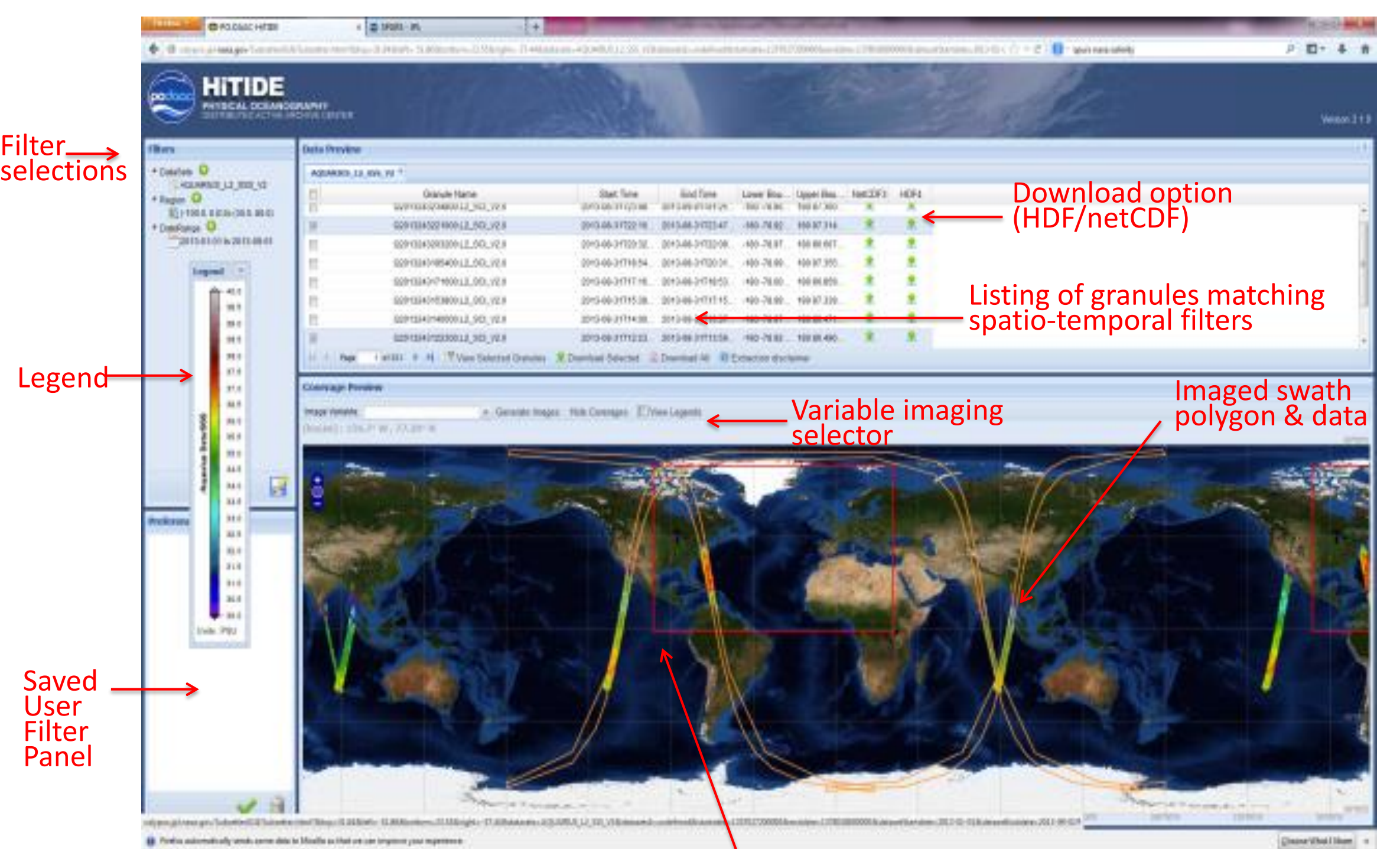

# **VI. WEBSERVICES**

*Dataset Discovery Dataset Metadata Granule Search Granule Metadata Granule Subset/Extract*

JPL HOME EARTH SOLAR SYSTEM STARS & GALAXIES SCIENCE & TECHNO<br>BRING THE UNIVERSE TO YOU: A F V 8+ 8 C U N Jet Propulsion Laboratory California Institute of Technology

#### **PO.DAAC Web Services Overview**

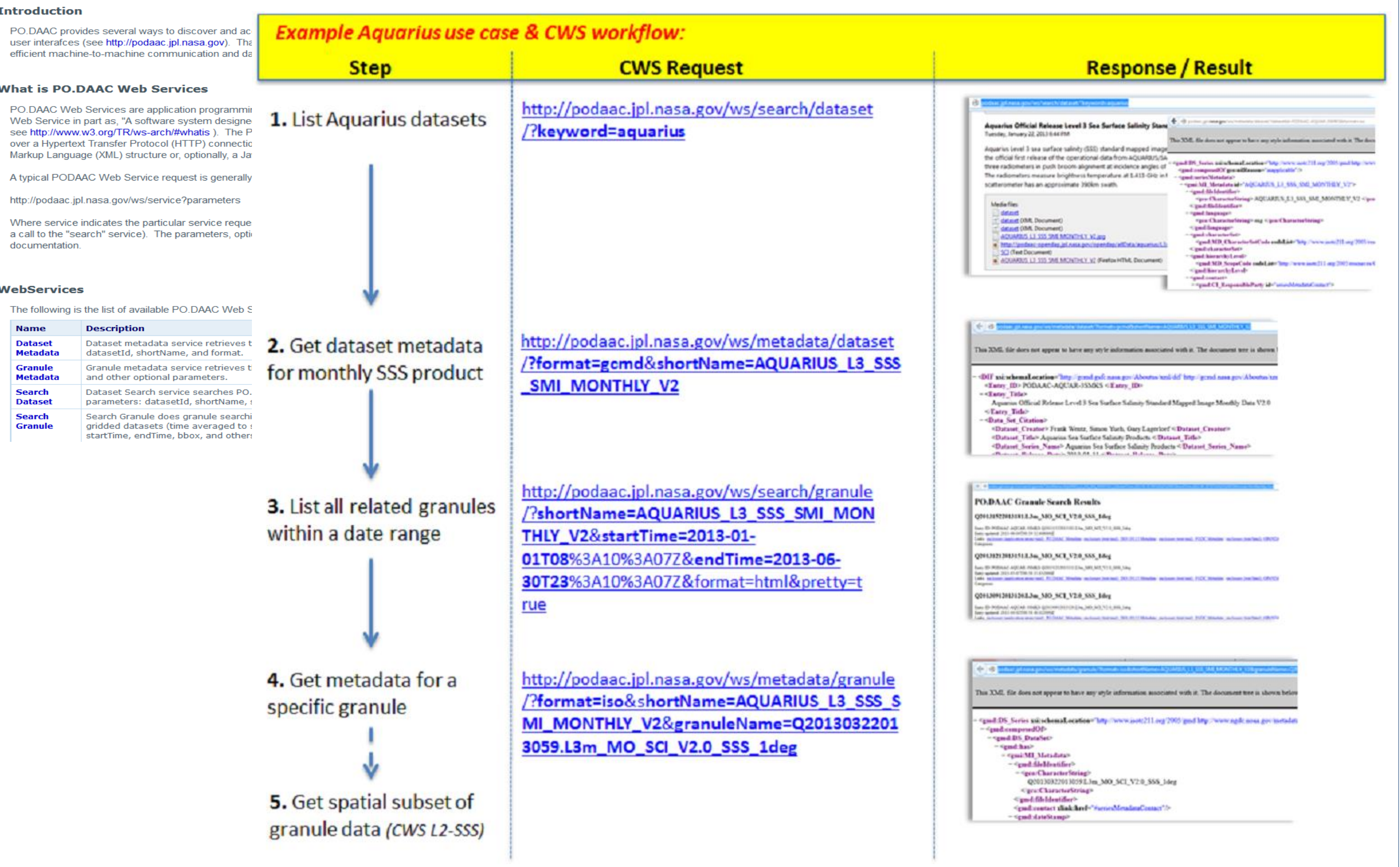

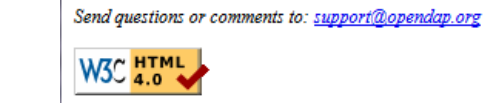

# **PO.DAAC CWS:** "**C**onsolidated **W**eb**-S**ervices"

#### <http://podaac.jpl.nasa.gov/ws/>

Latitude range: [-90, 90]

 $2013$   $\bullet$  Jan  $\bullet$  01  $\bullet$ 

2013  $\bullet$  Aug  $\bullet$  25  $\bullet$ 

### **OPeNDAP** [\(http://opendap.jpl.nasa.gov/opendap/\)](http://opendap.jpl.nasa.gov/opendap/)

- **Open**-source Project for a **N**etwork **D**ata **A**ccess **P**rotocol (*[http://opendap.org/\)](http://opendap.org/)*
- Data transport architecture and HTTP-based protocol widely used to serve and subset earth science data
- Data array *Index-based* subsetting
- Includes standards for encapsulating structured data, annotating the data with attributes and adding semantics that describe the data
- All Aquarius L1 L3 data accessible OPeNDAP: <http://podaac-opendap.jpl.nasa.gov/opendap/allData/aquarius/>

#### **Interactive subsetting and file metadata exposure via OPeNDAP Form**

eg. [http://opendap.jpl.nasa.gov/opendap/SalinityDensity/aquarius/L3/mapped/V2/7](http://opendap.jpl.nasa.gov/opendap/SalinityDensity/aquarius/L3/mapped/V2/7day/SCI/2011/237/Q20112322011238.L3m_7D_SCI_V2.0_SSS_1deg.bz2.html) day/SCI/2011/237/Q20112322011238.L3m\_7D\_SCI\_V2.0\_SSS\_1deg.bz2.html

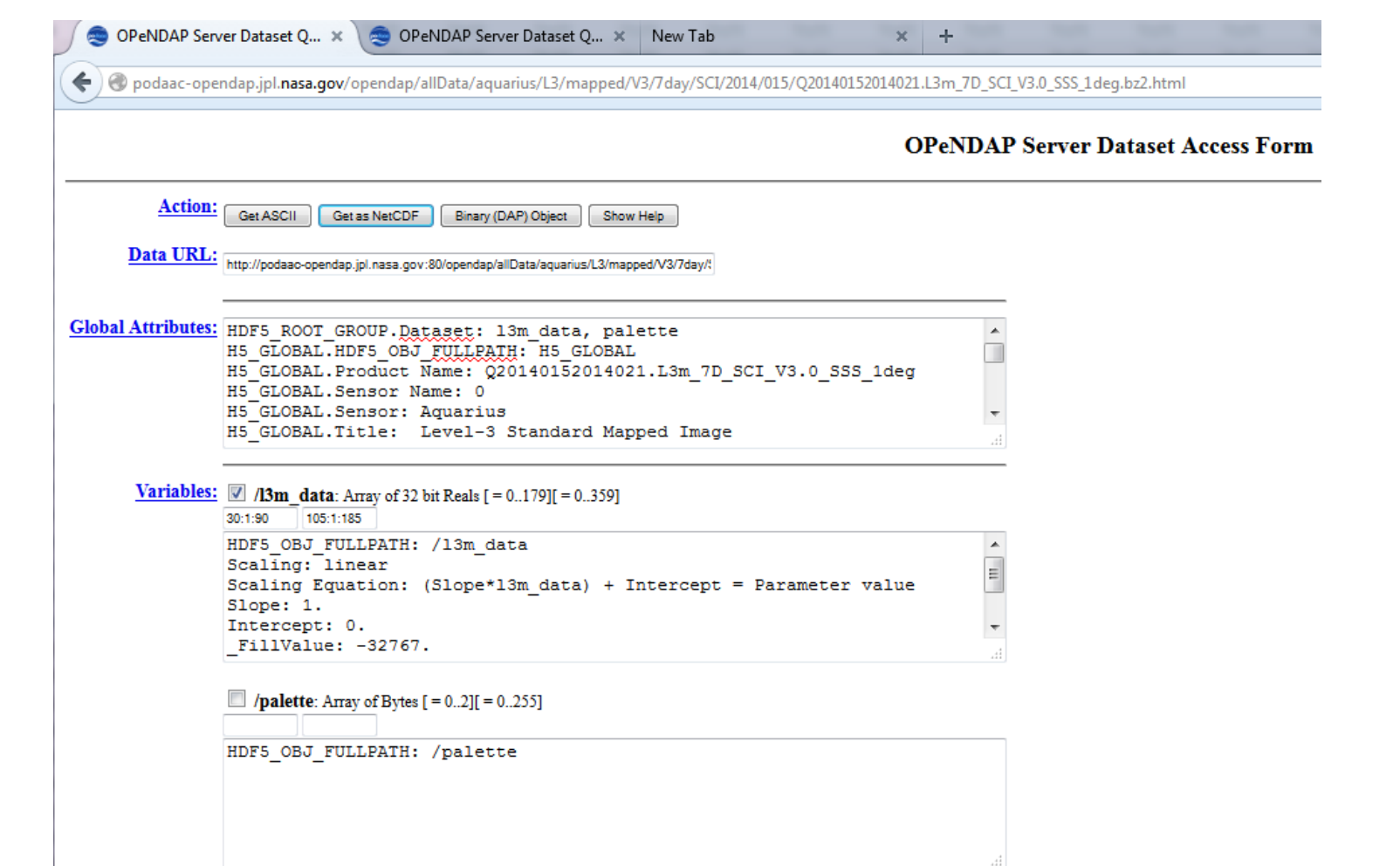

**Granule subsetting via extended OPeNDAP URL with parameters**

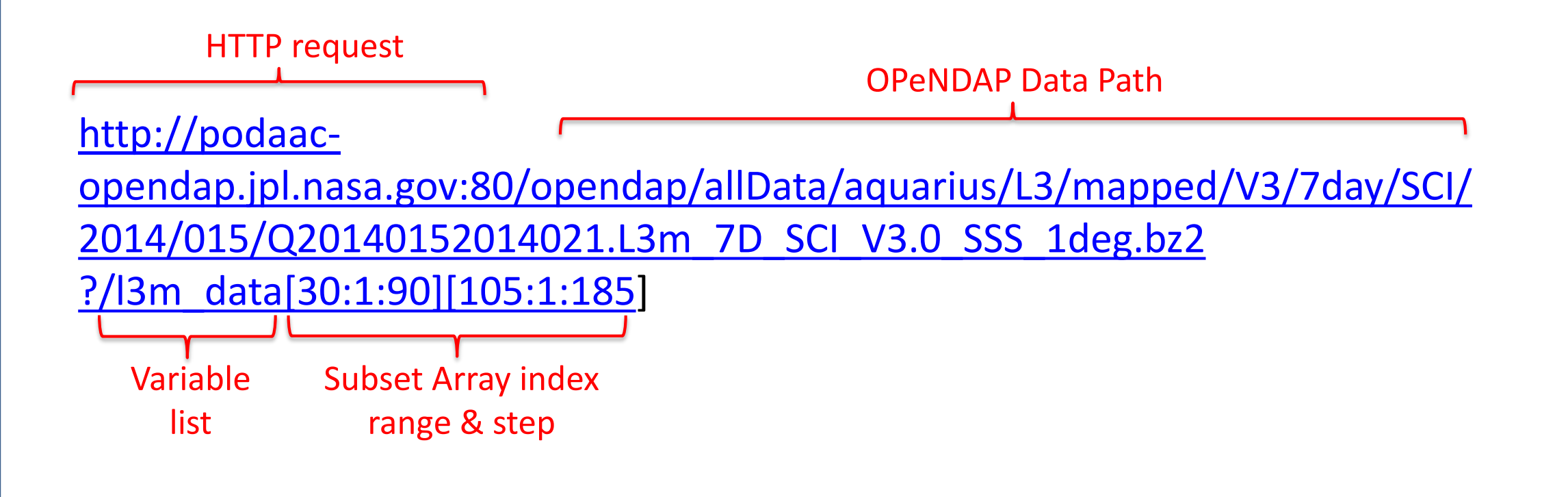

## **THREDDS** [\(http://podaac.jpl.nasa.gov/podaac\\_thredds](http://podaac.jpl.nasa.gov/podaac_thredds))

- **Th**ematic **R**eal-time **E**nvironmental **D**istributed **Data S**ervice (*[https://www.unidata.ucar.edu](https://www.unidata.ucar.edu/))*
- Webservice and HTTP-based protocol widely used to aggregate, serve and subset earth science data
- THREDDS catalogs: logical granule aggregations (eg. Aquarius SSS 7day time series)
- Subsetting by-value (*Lat/Lon/Time*) via NCSS service
- Supports OGC standards: WMS & WCS services
- CF-interoperable & NCML support
- Supports output file conversion to netCDF
- All Aquarius L3 (Daily, 7d, Monthly) data accessible via THREDDS:

[http://thredds.jpl.nasa.gov/thredds/catalog/ncml\\_aggregation/](http://thredds.jpl.nasa.gov/thredds/catalog/ncml_aggregation/SalinityDensity/aquarius/catalog.html)**SalinityDensity/aquarius**/catalog.html [http://thredds.jpl.nasa.gov/thredds/catalog/ncml\\_aggregation/](http://thredds.jpl.nasa.gov/thredds/catalog/ncml_aggregation/OceanWinds/aquarius/catalog.html)**OceanWinds/aquarius**/catalog.html

#### **Interactive subsetting via THREDDS NCSS Form**

#### http://thredds.jpl.nasa.gov/thredds**/ncss**/grid/ncml\_aggregation/SalinityDensity [/aquarius/aggregate\\_\\_AQUARIUS\\_L3\\_SSS\\_CAP\\_7DAY\\_V3.ncml/dataset.html](http://thredds.jpl.nasa.gov/thredds/ncss/grid/ncml_aggregation/SalinityDensity/aquarius/aggregate__AQUARIUS_L3_SSS_CAP_7DAY_V3.ncml/dataset.html)

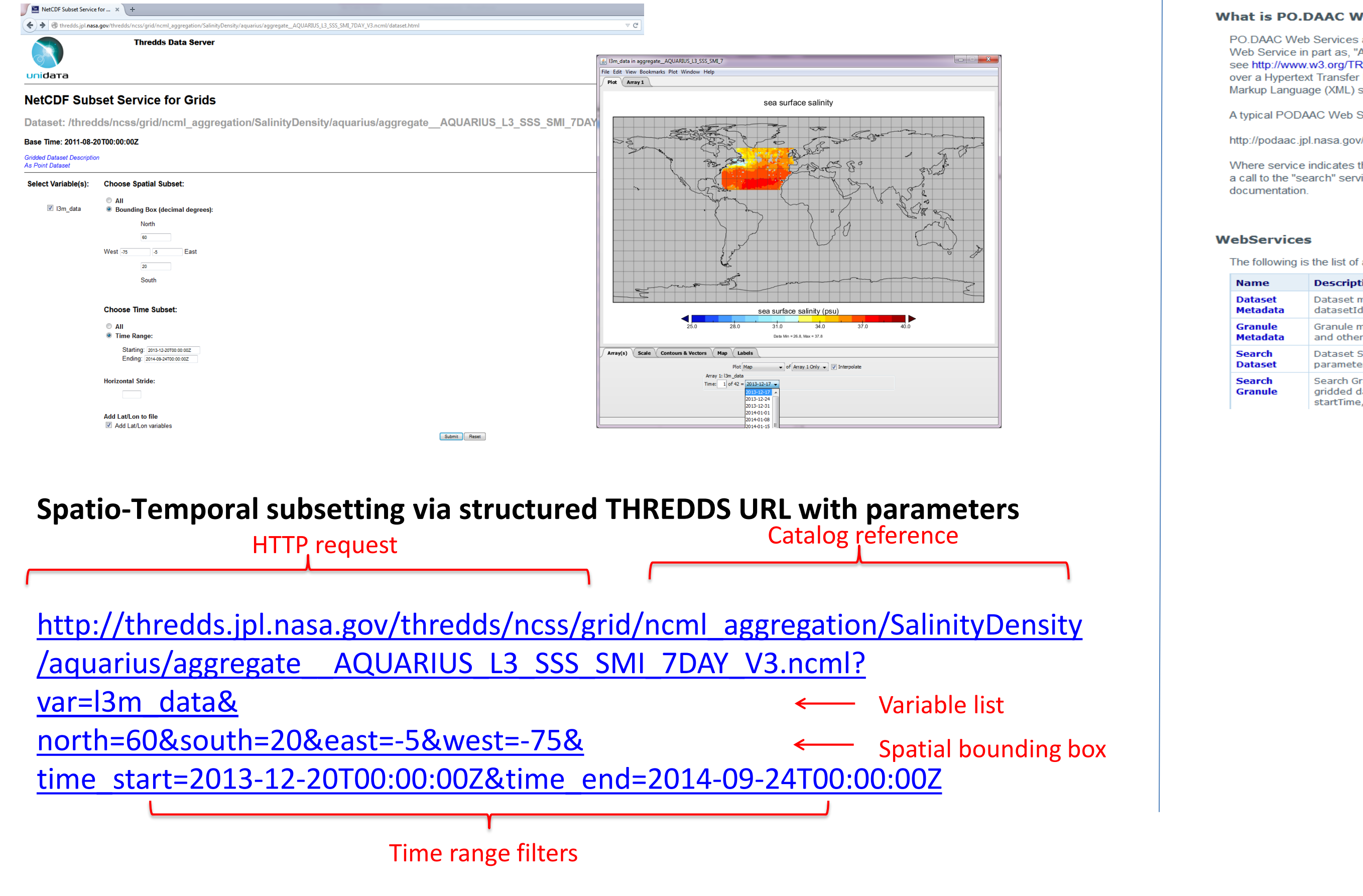